## **Wisława Szymborska: Kolaże**

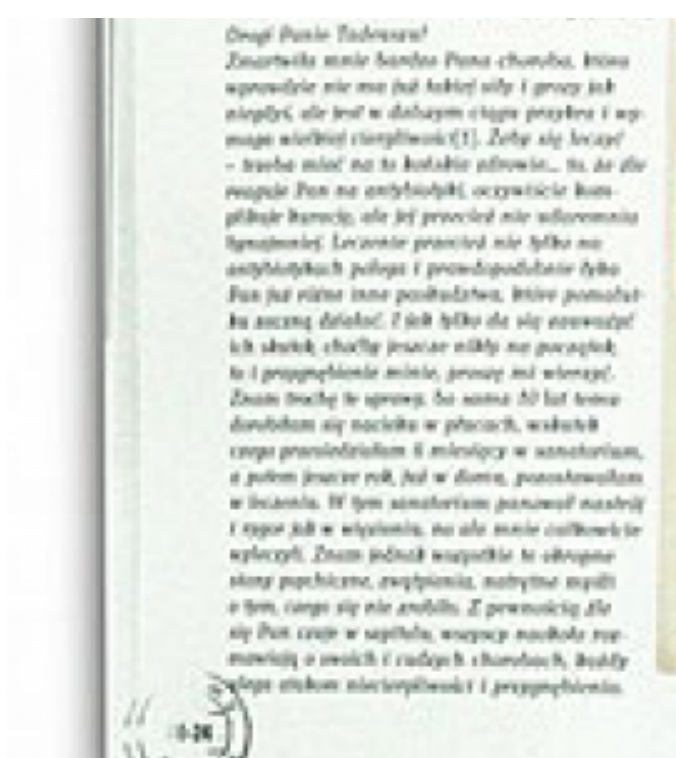

W COASSEWIA I NA PROVINCIA **Riceida** 5  $1.34 - 4.$ **LOOKING Invariabile** 1.3mp. 6th invalues, I was Doroi lavoi tadammi i Summitted march paradise loose of the allows openworked and one policies able I want jobs ministers, the just of regist single purpose I approach side installated, today are level - Angelin moved now for institutions information for, at

the remainst have not conditively for you

**Sir wronerie wis** agregated, and Pone will binger clay aid warned and - a model **Lowell, Slutings** acquirement a ray ad wholey map hoes job pierwy animal<sup>4</sup>.8 justice amateg, to led p Fana postmenis das pickwetti

it has a policie, skall kopine past to almost ill käytel sainal kork properties dealer by colo de la pal

## $[1]$ **Opis wydarzenia:**

Pełny tytuł: Wisława Szymborska: Kolaże, czyli wyklejanki lub karteczki własnego wyrobu

Wystawa jest próbą poszerzenia wizerunku artystycznego polskiej noblistki. Na twórczość poetki składa się bowiem nie tylko poezja, ale również wyklejanki, które tworzyła od początku lat 70. "Wyklejanki" lub "karteczki własnego wyrobu" – jak nazywała je autorka – to kolaże, najczęściej o wymiarach pocztówki, na których Szymborska prowadziła korespondencję z przyjaciółmi. Powstało ich najprawdopodobniej kilka tysięcy. Te kompozycje, tworzone w poszukiwaniu nowych, zaskakujących znaczeń, wykorzystują zderzenia obrazów, słów, a także obrazów ze słowami. To dowcipne, ironiczne i niejednokrotnie pełne paradoksów wierszyki wizualne.

Zimą 2014 roku MOCAK prezentował zbiór 270 kolaży Wisławy Szymborskiej, wypożyczonych od jej przyjaciół i instytucji publicznych (Fundacja Wisławy Szymborskiej, Biblioteka Narodowa). W Toruniu pokazujemy wybrane kolaże z pierwszej wystawy oraz prace pochodzące z archiwum osób związanych z tym miastem – Tadeusza Zakrzewskiego i Marii Kaloty-Szymańskiej, które nie były wcześniej publicznie prezentowane.

## **godziny otwarcia:**

wtorek-czwartek, godz. 10.00-18.00 piątek, godz. 10.00-20.00 sobota-niedziela, godz. 12.00-18.00

**Bilety:** normalny 10 zł, ulgowy 5 zł, rodzinny (2 dorosłych i 2 dzieci) 20 zł Czwartki – wstęp wolny

**Data:** 04.07.2014 19:00 — 31.08.2014 00:00 **Miejsce:** Wały gen. Sikorskiego 13 **Organizator:** [Centrum Sztuki Współczesnej Znaki Czasu](https://www.torun.pl/pl/centrum-sztuki-wspolczesnej-znaki-czasu) [2] **Kategoria wydarzenia:** Wystawa **Położenie:** 

## **Odnośniki:**

- [1] https://www.torun.pl/sites/default/files/szymborska-03.jpg
- [2] https://www.torun.pl/pl/centrum-sztuki-wspolczesnej-znaki-czasu